### **ECE 220 Computer Systems & Programming**

**Lecture 22 – Polymorphism, Template and STL**

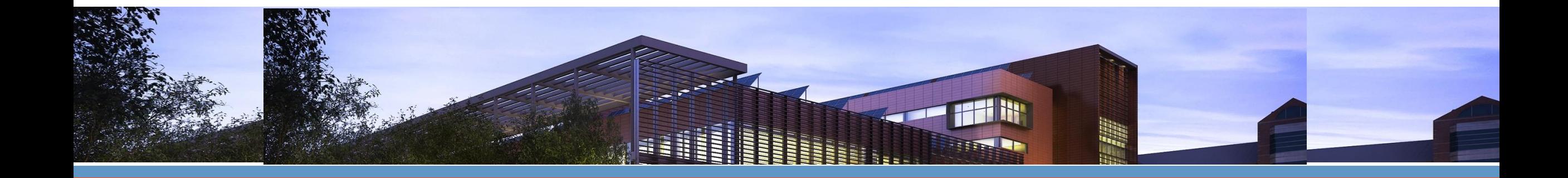

Adapted from Prof. Moon

**ECE ILLINOIS** 

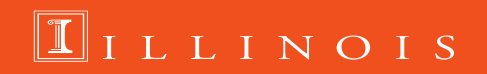

# **Polymorphism**

- A call to a member function will cause a different function to be executed depending on the type of the object that invokes the function.
- Function overriding allows to have the same function in derived class which is already defined in its base class.

```
class Vehicle{
  public:
   void ShowData(){cout<<"<<Vehicle>> "<<endl;}
};
class Airplane : public Vehicle{
  public:
  void ShowData(){cout<</airplane>>\'<<endl;}
};
classTrain: public Vehicle\{public:
  void ShowData(){cout<<"<<Train>> "<<endl;}
};
```
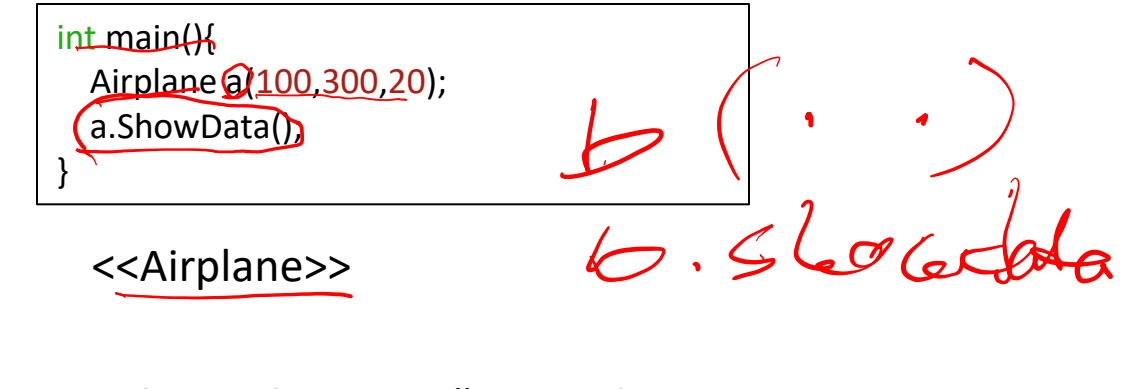

*Airplane::ShowData() overrides Vehicle::ShowData().*

# **Declared Type vs. Actual Type**

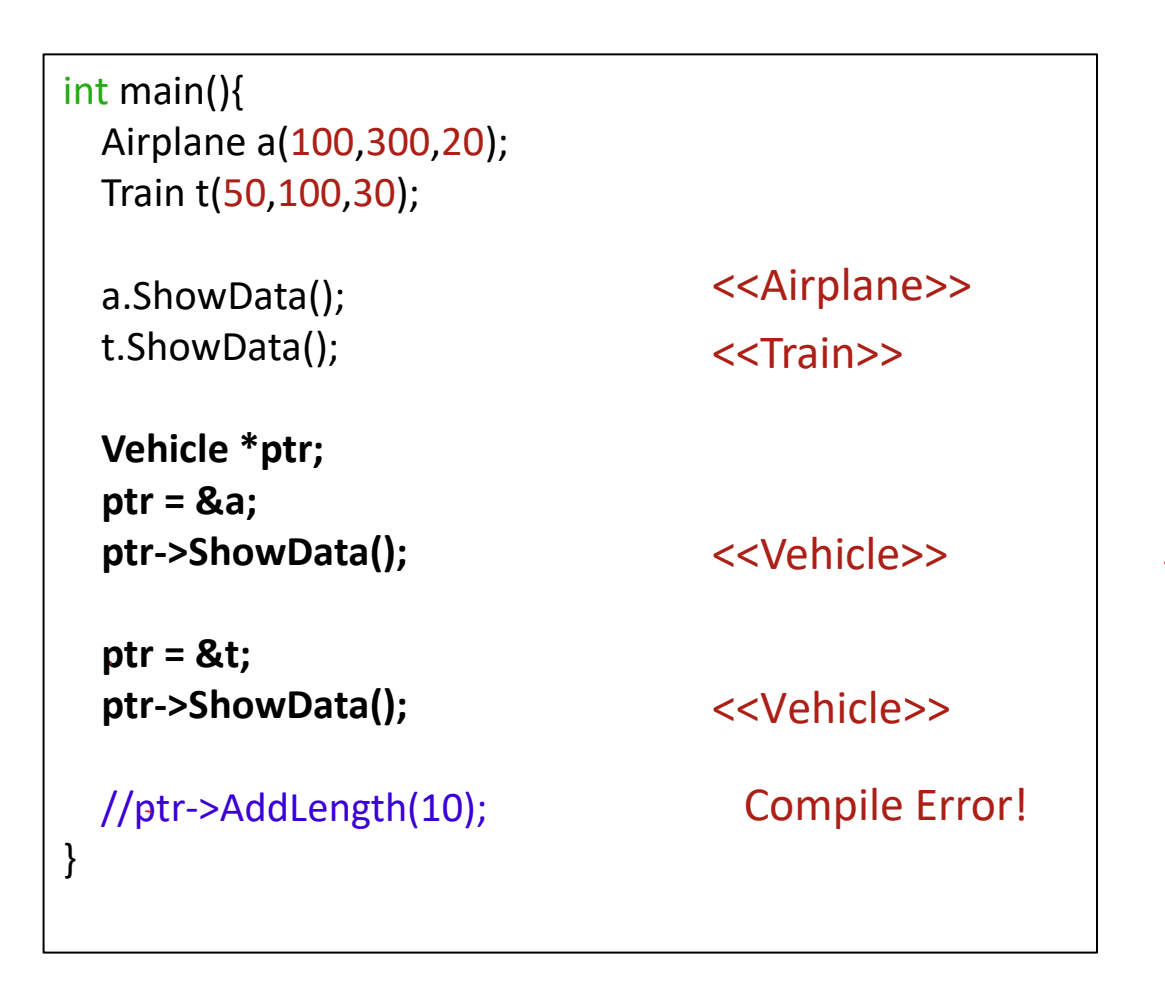

• Base class pointer (or reference) can point its derived class.

• However, the base class does not have access to its derived class members.

# **Virtual Function**

• Virtual functions are the member function in the base class that is expected to **be redefined in the derived class**.

```
class Vehicle{
  public:
   virtual void ShowData(){
    cout<<"<<Vehicle>> "<<endl; 
  }
};
class Airplane : public Vehicle{
  public:
  void ShowData(){
    cout<<"<<Airplane>> "<<endl;
  }
};
class Train : public Vehicle{
  public:
  void ShowData(){
    cout<<"<<Train>> "<<endl; 
  }
};
```
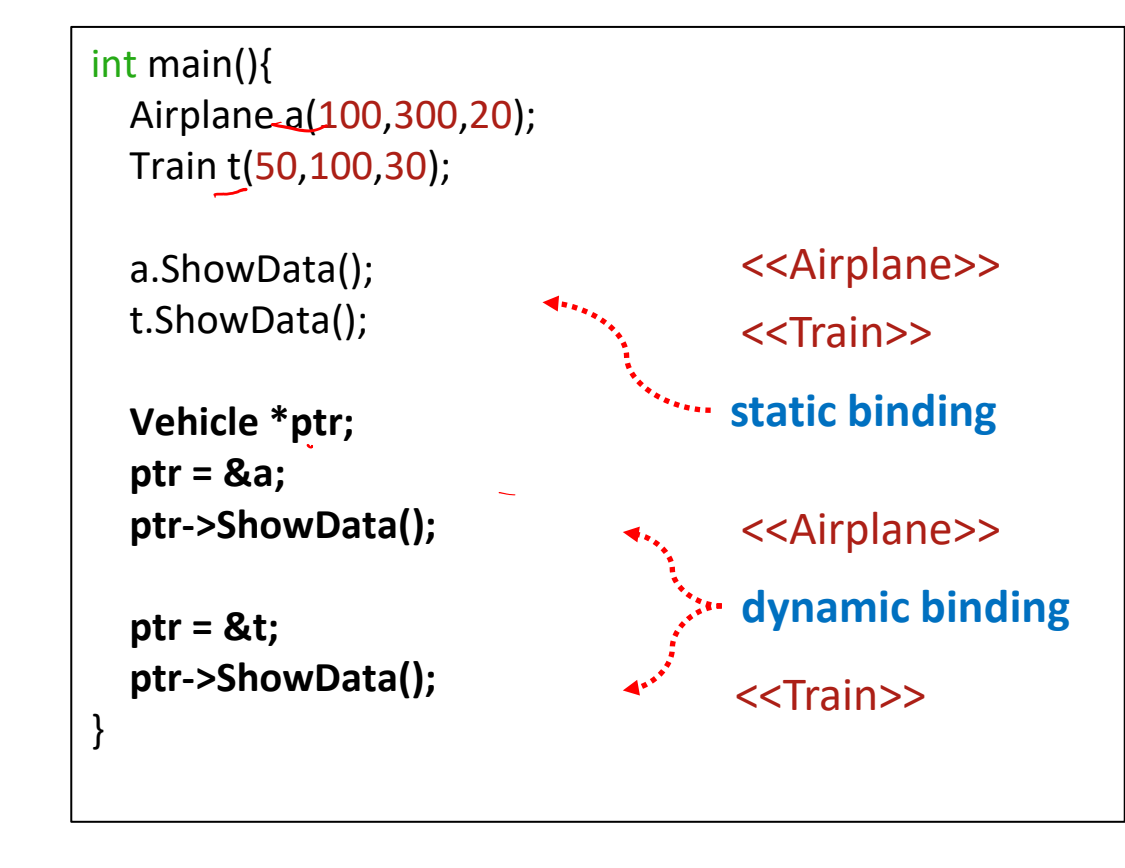

# **Virtual Function – Why?**

```
class City{
  private:
    Vehicle *vlist[100];
    int index;
  public:
    City(){ index = 0;}
    void AddVehicle(Vehicle *v){
      width[index++] = v;}
    void ShowList(){
       for(int i=0; i<index; i++)vlist[i]->ShowData();
     }
};
```
int main(){ City Champaign;

}

Champaign.AddVehicle(new Airplane(30,100,5)); Champaign.AddVehicle(new Train(100,300,10)); Champaign.AddVehicle(new Train(130,300,15));

Champaign.ShowList();

# **Virtual Function – Why?**

```
class City{
  private:
    Vehicle *vlist[100];
    int.index;
  public:
    City(){ index = 0;}
    void AddVehicle(Vehicle *v){
      vlist[index++] = v;
     }
    void ShowList(){
       for(int i=0; i<index; i++)vlist[i]->ShowData();
     }
```
};

int main(){ City Champaign;

> Champaign.AddVehicle(new Airplane(30,100,5)); Champaign.AddVehicle(new Train(100,300,10)); Champaign.AddVehicle(new Train(130,300,15));

```
Champaign.ShowList();
```
We want to print out the full information about Airplane or Train. **But, it will only print out Vehicle.** 

We want to manage *base class*, not *derived classes*.

 $\rightarrow$  Wish to resolve functions at run-time, a.k.a. dynamic binding.

}

# **Abstraction – Pure Virtual Function & Abstract Class**

- 'Vehicle' class will never be instantiated as it is. Instead, it will be either 'Airplane' or 'Train' object.
- Abstract class cannot be instantiated (pointer is fine) and implemented with one or more "pure" virtual function

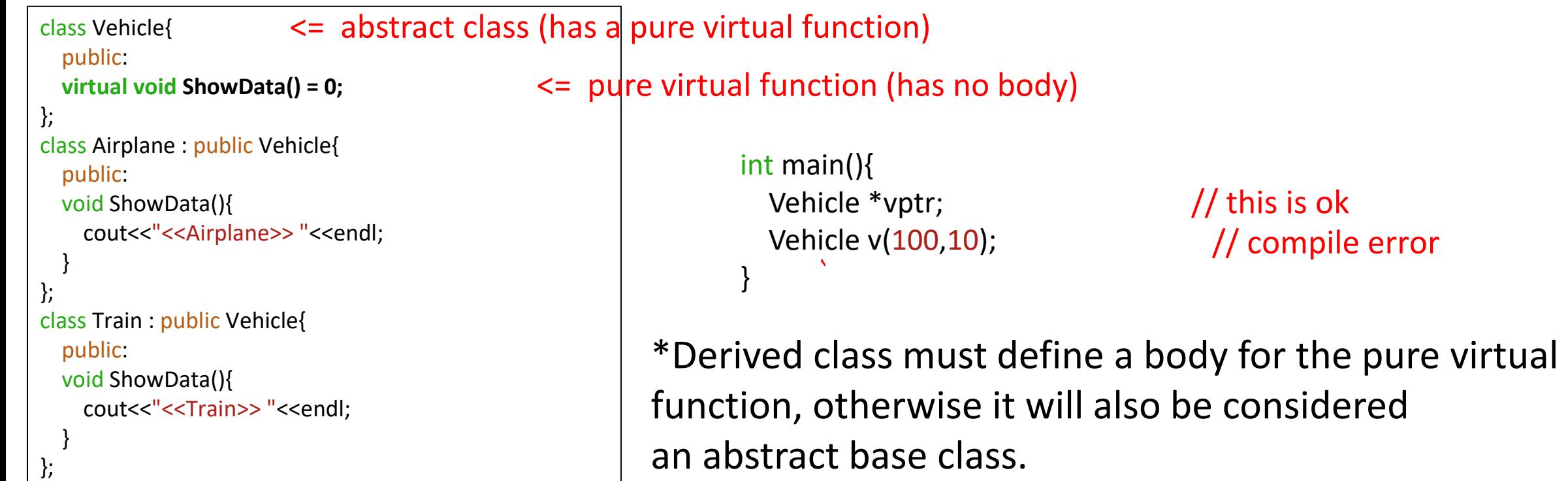

## **Constructor & Destructor**

```
class Person{
  char name[20];
  int age;
public:
  Person(char const *_name, int _age){
    strcpy(name, _name);
    age = <math>age;</math>cout<<"constructing name: "<<name<<endl;
  };
  ~Person(){
    cout<<"destroying name: "<<name<<endl;
  };
};
int main(){
  Person p1 = Person("Alice", 20);
  Person p2 = Person("Bob", 20);
```
}

constructing name: Alice constructing name: Bob destroying name: Bob destroying name: Alice

# **Copy Constructor**

```
class Point{
private:
 int x,y;
public:
 Point(int _x, int _y){x = x; y = y;}
 Point(const Point &p){
   x = p.x;y = p.y;//p.x = 0; // Don't want to allow this}
 void ShowData(){ cout<<"("<<x<<", "<<y<<")"<<endl;}
};
int main(){
 Point p1(10,20);
 Point p2(p1);
 p1.ShowData();
 p2.ShowData();
}
                          • Initialize an object using another object (member-by-member).
                          If a copy constructor is not provided by the user,
                           it will be automatically inserted (default copy constructor) 
                                    Use "const" to prevent modification on p
```
# **Shallow Copy**

```
class Person{
  private
:
  char *name;
  int age;
  public:
                                      ,,,,,,,,,,,,,,,,,,,,,
  Person(){};
  Person(const char * name, int _age);
  void ShowData();
  ~Person();
};
Person::Person(const char *_name, int _age){
  name = new char[strlen(_name)+1];
  strcpy(name, name);
  age = <math>age;
}
Person::~Person(){
  delete []name;
}
```

```
int main(){
  Person p1 = Person("Alice", 20);
  Person p
2(p
1);
  p
1.ShowData();
  p
2.ShowData();
}
```
#### Default copy constructor will be inserted.

```
Person::Person(const Person &p){
  name = p.name
;
  age = p.age
;
}
```
### Run -time error!

# **Shallow Copy**

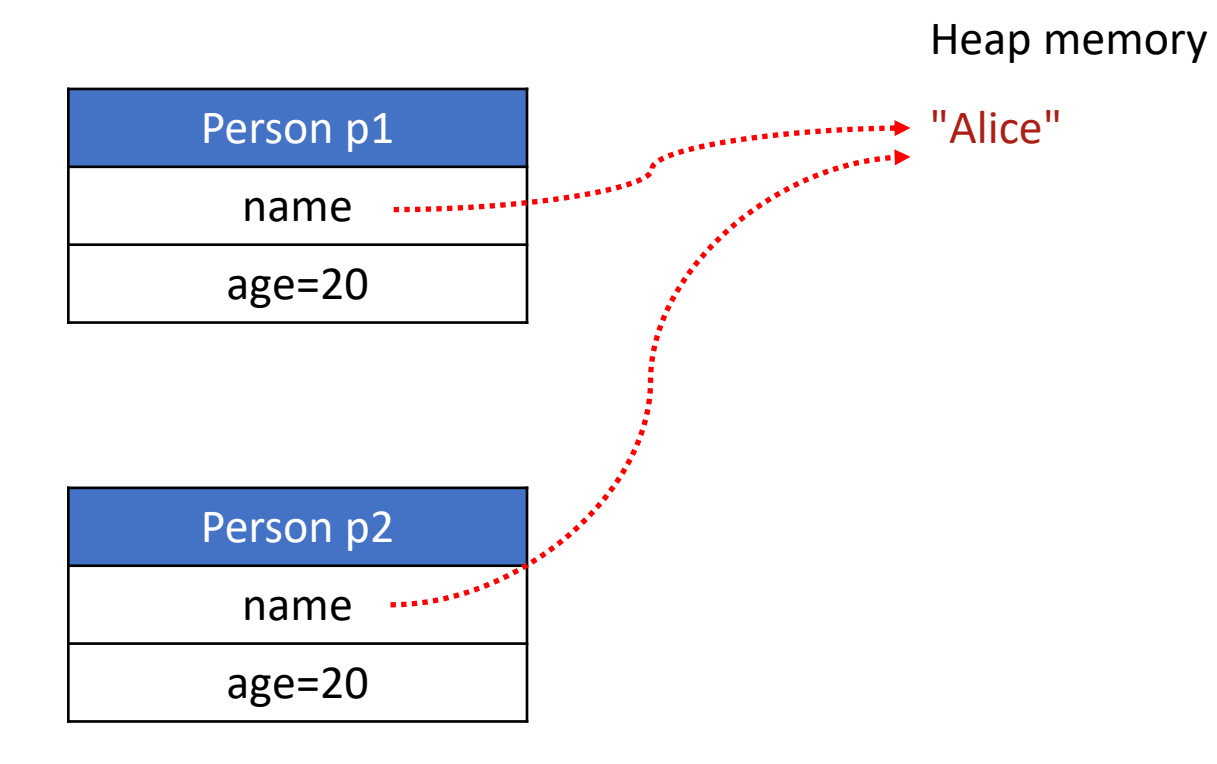

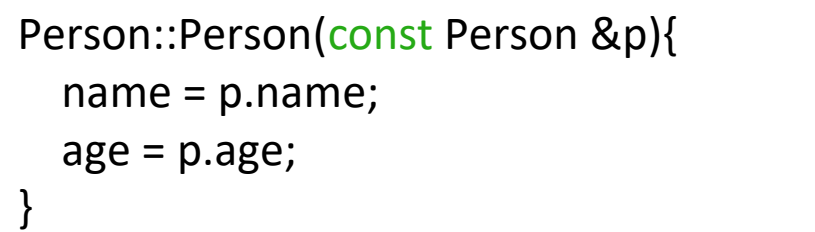

# **Shallow Copy**

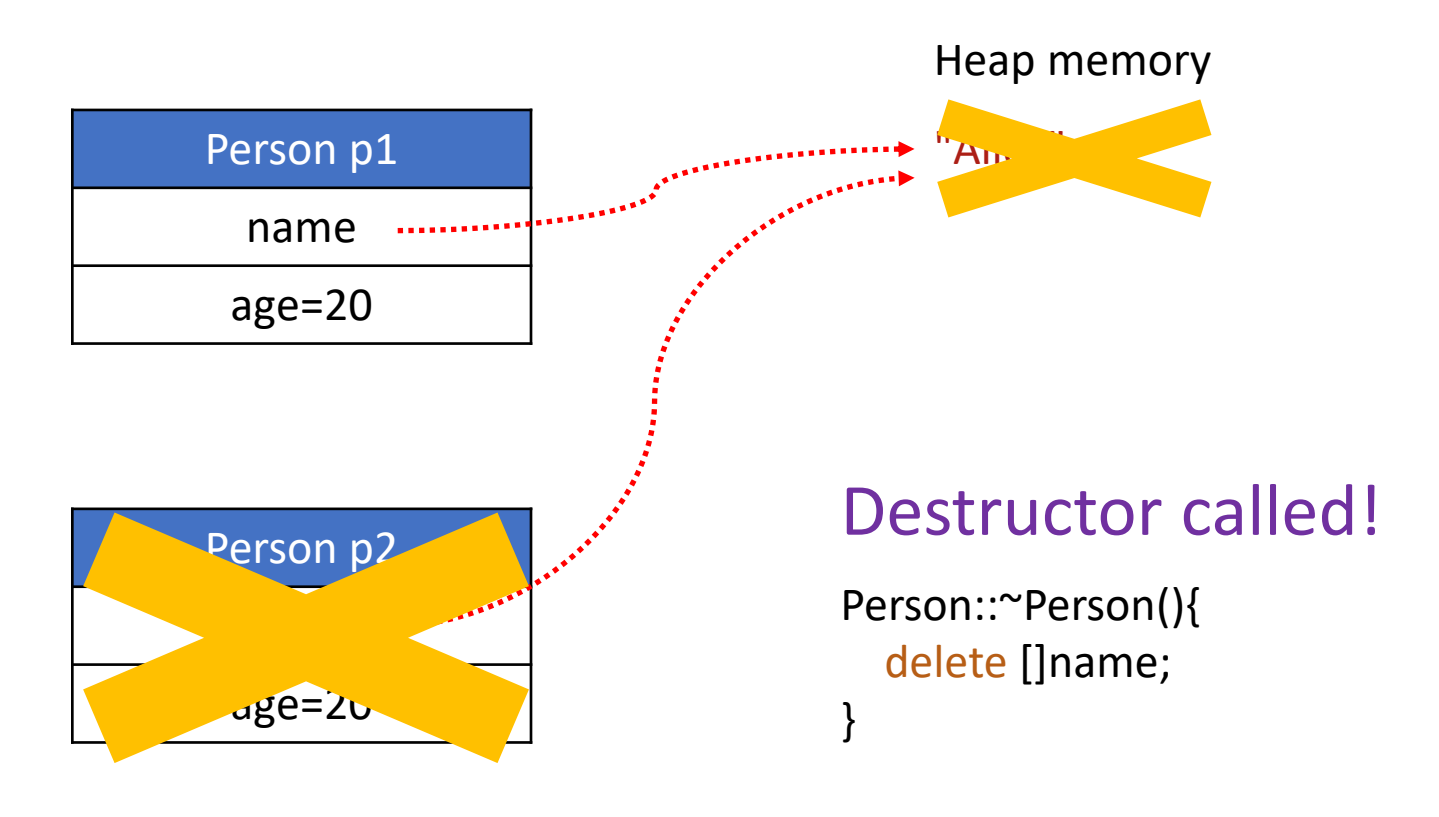

When p1 calls its destructor, the heap memory pointed by "name" is already deallocated.

double free!

# **this Pointer**

• The this pointer holds the address of the current object.

```
class AAA{
  public:
    AAA *getAddress(){
       return this;
     }
};
```

```
int main(){
  AAA *a1 = new AAA();cout << "pointer a1: "<< a1<< endl;
  cout<<"this of a1: "<<a1->getAddress()<<endl;
```
pointer a1: 0xddb010 this of a1: 0xddb010

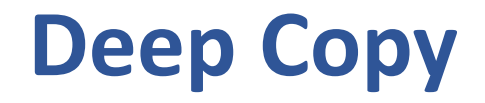

}

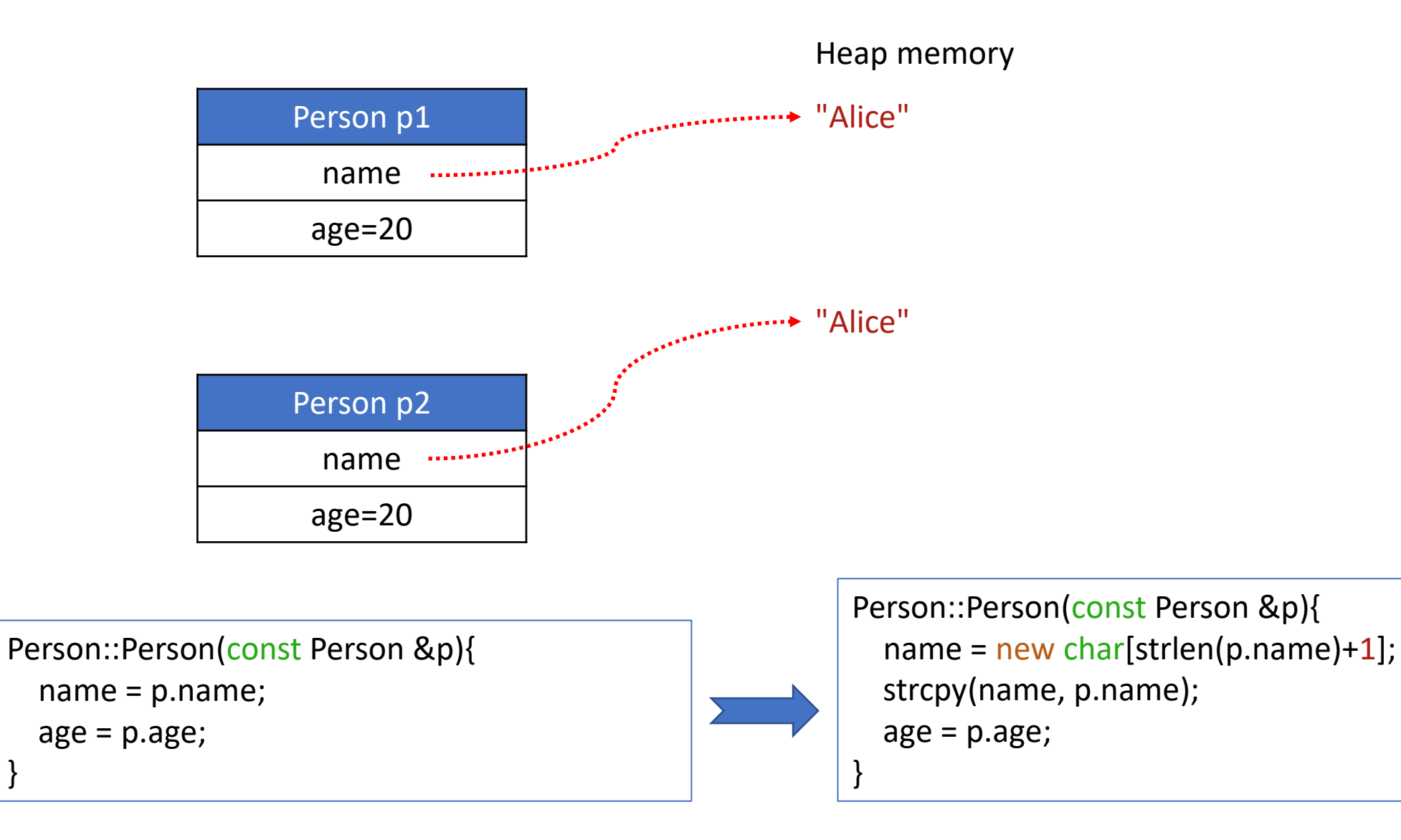

# **Copy Constructor vs Copy Assignment Operator in C++**

Copy constructor and Copy Assignment operator are similar as they are both used to initialize one object using another object. However,

Copy constructor is called when a new object is created from an existing object, as a copy of the existing object

Copy assignment operator is called when an already initialized object is assigned a new value from another existing object.

# Copy Constructor Vs Copy Assignment Operator

[ubhowmik@linux-ssh-08 CPlus]\$ g++ copy\_assn\_constructor.cpp| [ubhowmik@linux-ssh-08 CPlus]\$ ./a.out Assignment operator called

Copy constructor called

Ref:

https://www.geeksforgeeks.org/copy-constructor-vs-assignment-operator-in-c/

```
CPP Program to demonstrate the use of copy constructor
 / and assignment operator
#include <iostream>
#include <stdio.h>
using namespace std;
class Test {
public:
        Test() \{\}Test(const Test& t)
                 cout << "Copy constructor called " << endl;
        Test& operator=(const Test& t)
                 cout << "Assignment operator called " << endl;
                 return *this;
        \mathcal{F}_{\mathcal{A}}|};
// Driver code
int main()
        Test t1, t2;
        t2 = t1:
        getchar();
        Test t3 = t1;
        getchar();
        return 0;
```
## **Default things added by compiler, if user doesn't provide**

- constructor
- destructor
- copy constructor
- copy assignment

## **Templates**

• A template is a blueprint for creating a generic function or a class.

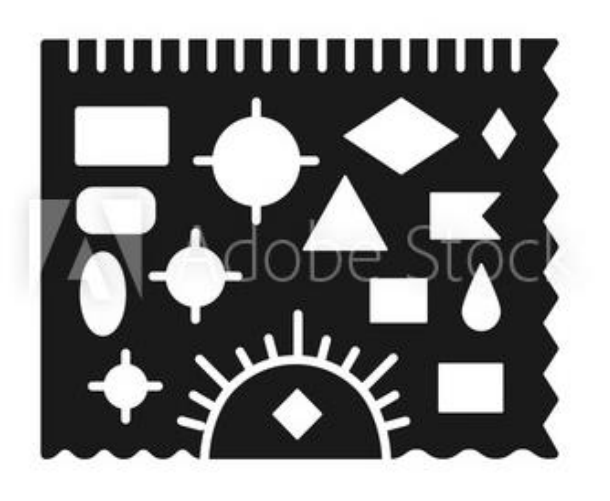

• Template ruler: Shapes are pre-defined, but colors are not.

• Template in cpp: Functionalities are pre-defined, but types are not.

## 1. Function templates 2. Class templates

# **Function Templates**

int Add(int a, int b){ return a+b; }

```
double Add(double a, double b){
  return a+b;
}
```
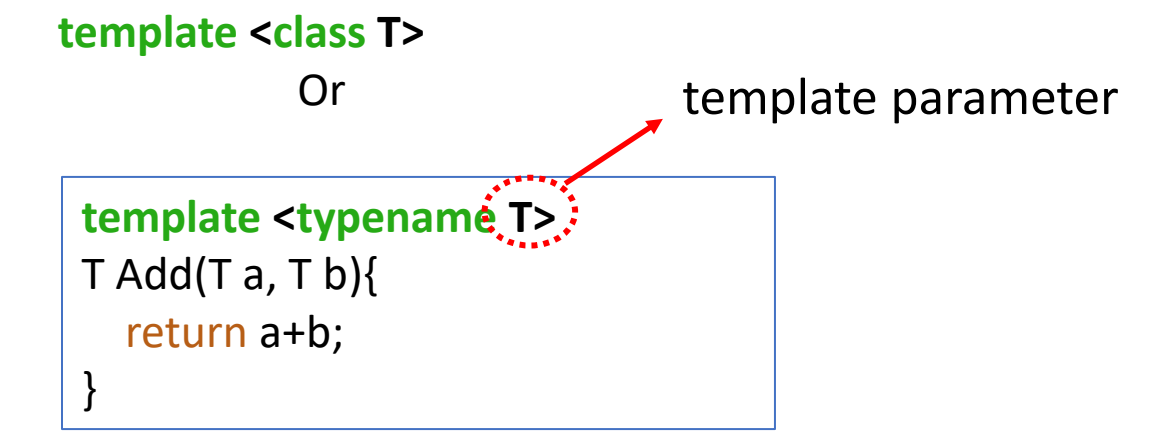

```
int main(){
  \text{cout}<<Add(1, 3)<<endl;
  cout<<Add(1.2, 2.5)<<endl;
}
```
# **Function Templates**

• Multiple template parameters are possible.

```
template <typename T1, typename T2>
void Print(T1 a, T2 b){
  cout<<a<<endl;
  cout<<br/>sb<<<<br/>endl;
}
int main(){
  Print(2,'b');
}
```
## **Example1:**

```
template <typename T>
T Mul(T a, T b){
  return a*b;
}
class Point{
  private:
    int x,y;
  public:
    Point(int _x=0, int _y=0){x=_x; y=_y;}
    void ShowPosition(){cout<<x<<'', "<<y<<endl;}
};
                                                   What should we add in Point class?
```
int main(){ Point p1(1,2); Point p2(3,1); Point p3; **p3 = Mul(p1,p2);**

## **Example1:**

```
template <typename T>
T Mul(T a, T b){
  return a*b;
}
class Point{
  private:
    int x,y;
  public:
    Point(int _x=0, int _y=0){x=_x; y=_y;}
    void ShowPosition(){cout<<x<<", "<<y<<endl;}
};
```
#### int main(){ Point p1(1,2); Point p2(3,1); Point p3; **p3 = Mul(p1,p2);**

### What should we add in Point class?

```
Point operator*(const Point& p){
  Point temp(x*p.x, y*p.y);
  return temp;
```
}

 $\leftarrow$ 

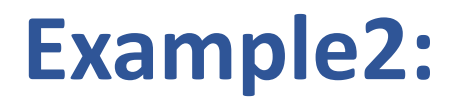

}

```
class Point{
  private:
    int x,y;
  public:
    Point(int _x=0, int _y=0){x=_x; y=_y;}
    void ShowPosition(){cout<<x<<", "<<y<<endl;}
};
int main(){
  Point p1(1,2);
  Point p2(10,11);
```
**myswap(p1, p2);** p1.ShowPosition(); // Expect (10,11) p2.ShowPosition(); // Expect (1,2)

```
int a = 0, b = 3;
myswap(a,b);
cout < <a><</code>," " < <b>bc <</b> end</b>; // <b>Expected</b> (3,0)
```
Implement "myswap" function using template so that it works for any type of arguments.

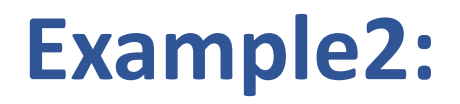

}

```
class Point{
  private:
    int x,y;
  public:
    Point(int _x=0, int _y=0){x=_x; y=_y;}
    void ShowPosition(){cout<<x<<", "<<y<<endl;}
};
int main(){
  Point p1(1,2);
  Point p2(10,11);
```

```
myswap(p1, p2);
p1.ShowPosition(); // Expect (10,11)
p2.ShowPosition(); // Expect (1,2)
```

```
int a = 0, b = 3;
myswap(a,b);
cout<<a<<", "<<br/>sb<<endl; // Expect (3,0)
```
Implement "myswap" function using template so that it works for any type of arguments.

```
template <typename T>
   void myswap(T &a, T &b){
      T temp;
      temp = a;
      a = b;
      b = temp;}
\leftarrow
```
# **Class Templates**

• Just like function templates, class templates allow classes to have members that use template parameters as types.

```
class Data{
  int data;
public:
  Data(int d){
    data = d;}
  void ShowData(){
    cout<<data<<endl;
  }
};
int main(){
  Data d1(10);
  d1.ShowData();
                                                             template <class T>
                                                             class Data{
                                                               T data;
                                                             public:
                                                               Data(T d){
                                                                 data = d;}
                                                               void ShowData(){
                                                                 cout<<data<<endl;
                                                                }
                                                             };
                                                             int main(){
                                                               Datasint> d1(10);
                                                               d1.ShowData();
                                                               Data<char> d2('a');
                                                               d2.ShowData();
                Require an explicit template parameter 
                for class templates.
```
# **Example: Implement Stack using Class Template**

class MyStack{ private: int TOS; // index for top of the stack int size; // size of the stack **char\* data; // pointer for dynamic array** public: MyStack();  $\sim$  MyStack(); void push(const **char &value**); **char** top(); // return the top void pop(); // remove the top bool empty();

- int main(){ MyStack s(10); s.push('A'); s.push('B'); s.push('C');
	- while(!s.empty()){ cout<<s.top()<<endl; s.pop(); }

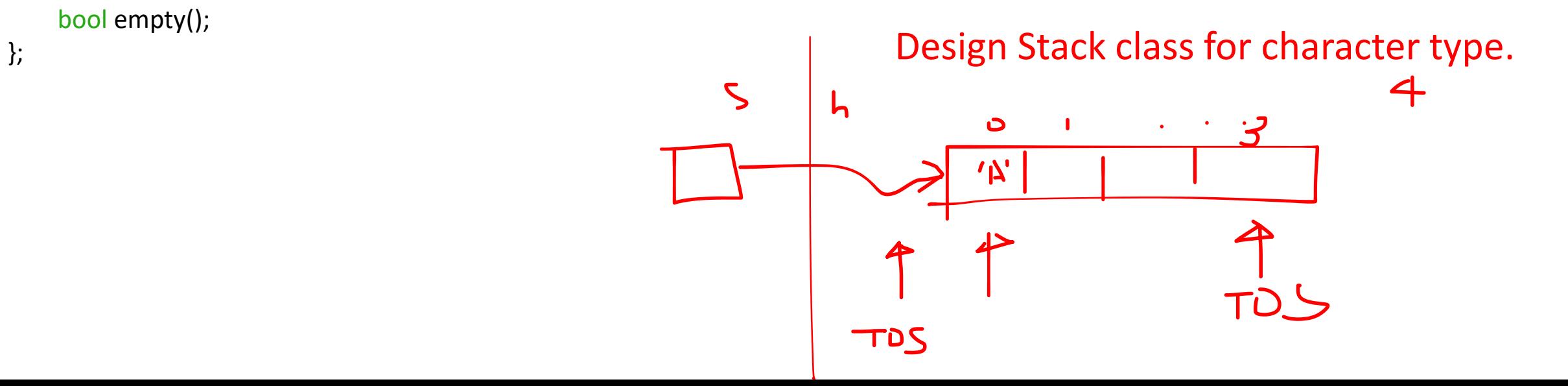

# **Practice: Implement Stack using Class Template**

```
class MyStack{
  private:
    int TOS; // index for top of the stack
    char* data; // pointer for dynamic array
  public:
    MyStack(int size = 5){
       TOS = -1; // initialize TOS
      data = new char[size];
     }
    ~ MyStack(){ delete []data;}
    void push(const char &value){
      TOS++;
       data[TOS] = value;
     }
    char top(){ return data[TOS];}
    void pop(){ TOS--;}
    bool empty(){
       if(TOS==-1) return true;
       else return false;
     }
```
};

```
int main(){
  MyStack s(10);
  s.push('A');
  s.push('B');
  s.push('C');
```

```
while(!s.empty()){
  cout<<s.top()<<endl;
  s.pop();
}
```
### Modify Stack class to adapt any type.

## **Example: Implement Stack using Class Template**

```
int main(){
                    MyStack<char> s1(10);
                    s1.push('A');
                    s1.push('B');
                    s1.push('C');while(!s1.empty()){
                      cout<<s1.top()<<endl;
                      s1.pop();
                    }
to adapt any type. MyStack<int> s2(10);
                    s2.push(1);
                    s2.push(2);
                    s2.push(3);
                    while(!s2.empty()){
                      cout<<s2.top()<<endl;
                      s2.pop();
                    }
Modify Stack class 
     \leftarrow
```

```
template
<class T>
class MyStack
{
  private
:
    int TOS;
    T* data;
  public
:
     MyStack
(int size = 
5){
       TOS = -1;data = new T[size];
     }
    ~ MyStack(){ delete []data;}
    void push(const T &value){
       TOS++;
       data[TOS] = value;
     }T top(){ return data[TOS];}
    void pop(){ TOS--;}
     bool empty(){
       if(TOS==-1) return true;
       else return false
;
     }
};
```
int main(){ **MyStack <char> s1(10);** s1.push('A'); s1.push('B'); s1.push('C'); while(!s1.empty()){ cout<<s1.top()<<endl ; s1.pop(); }

**MyStack<int> s2(10);** s2.push( 1); s2.push( 2); s2.push( 3); while(!s2.empty()){ cout<<s2.top()<<endl ; s2.pop(); }

# **Standard Template Library (STL)**

- STL is a set of C++ template classes to provide common data structures and functions.
	- Algorithms
	- Functors
	- **Containers – stores objects and data**
		- **vector**
		- **list**
		- **stack**
		- **queue**
	- **Iterators – object that points to an element inside the container**

# **Container example - stack**

#### #include <iostream> **#include <stack>**

int main(){ stack<char> s; s.push('a'); s.push('b'); s.push('c');

}

while(!s.empty()){ cout<<s.top()<<endl; s.pop(); }

#### $\frac{f}{x}$  Member functions

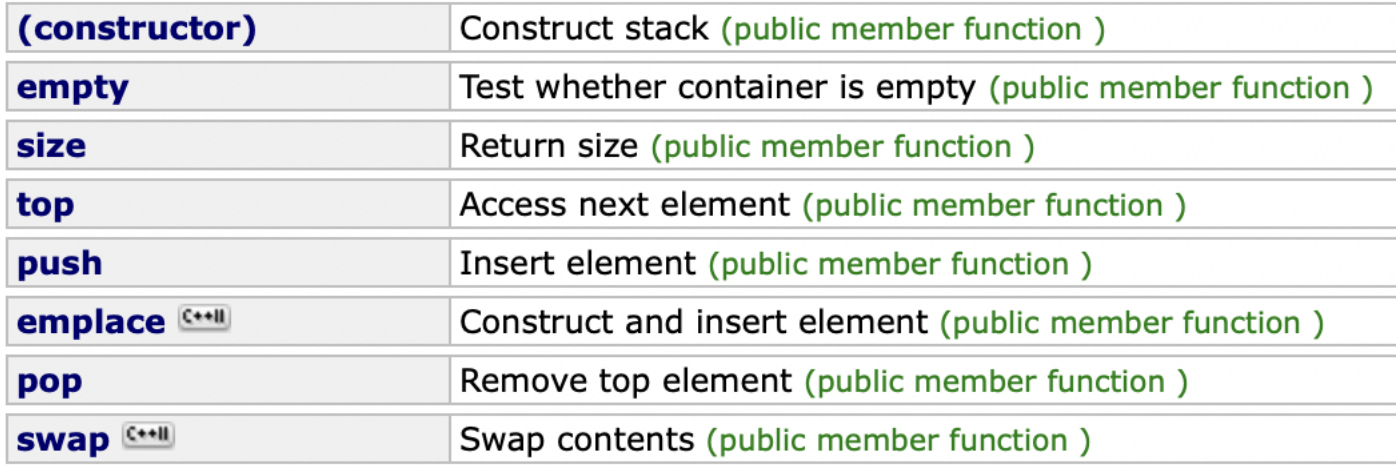

# **Container example : Vector (dynamic array)**

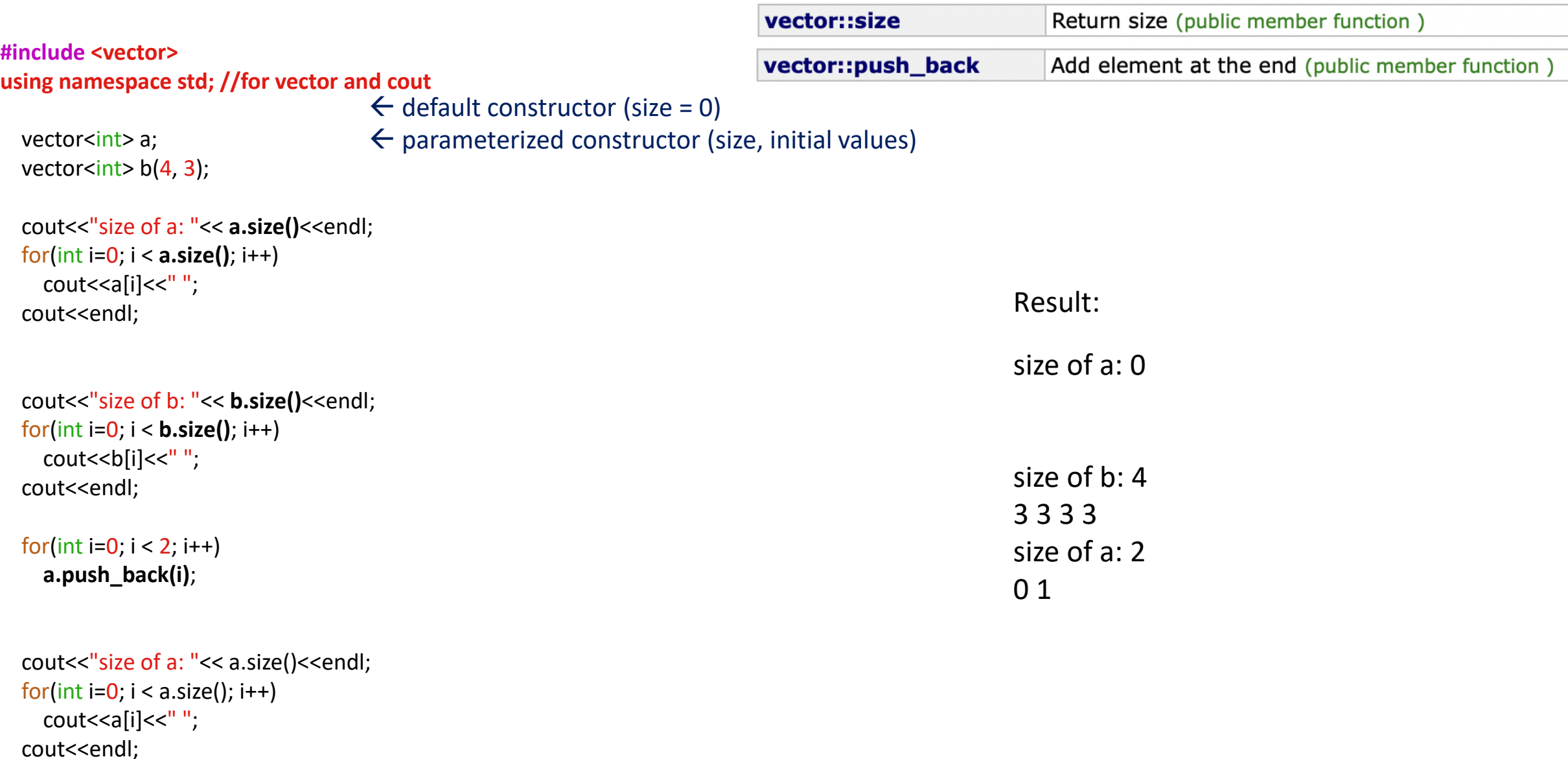

# **Iterator : Why do you need this?**

vector<int> data; data.push back $(1)$ ; data.push\_back(2); data.push\_back(3);

for(int  $i=0$ ; $i$ <data.size(); $i++$ ) cout<<data[i]<<endl;

list<int> data; data.push\_back(1); data.push  $back(2)$ ; data.push\_back(3);

for(int  $i=0$ ; $i$ <data.size(); $i++$ ) cout<<data[i]<<endl;

vector<int> data; data.push back $(1)$ ; data.push\_back(2); data.push\_back(3);

vector<int>::iterator it;  $for (it = data.begin(); it != data.end(); it++)$ cout<< \*it << endl;

list<int> data; data.push\_back(1); data.push  $back(2)$ ; data.push\_back(3);

list<int>::iterator it:  $for (it = data.begin()$ ; it  $!=$  data.end(); it ++) cout<< \*it << endl;

**compile error (operator[] not defined in list)** 

# **Other STL Containers**

### **List**

- Sequence container that encapsulates a doubly linked list
- Use when you need to insert and delete elements without moving existing  $\bullet$ elements
- Elements are individually allocated

### **Iterators**

- Abstract way to represent traversing a collection
- Can be used for reading or writing (depending on iterator type)
- To use them, collection has begin() and end() class methods  $\bullet$

## **List & Iterators Example**

```
#include <iostream>
#include <list>
using namespace std;
```

```
int main() {
    //Create a list containing ints
    list<int> 1 \{2, 3, 2, 3, 5, 5\};
    //Remove all elements of list with value '3'
    l. remove (3);
    //Remove adjacent duplicate elements of list
    l.unique();
    for (auto it=1.begin(); it!=1.end(); it++){
             cout<<*it<<endl;
    return 0;
```